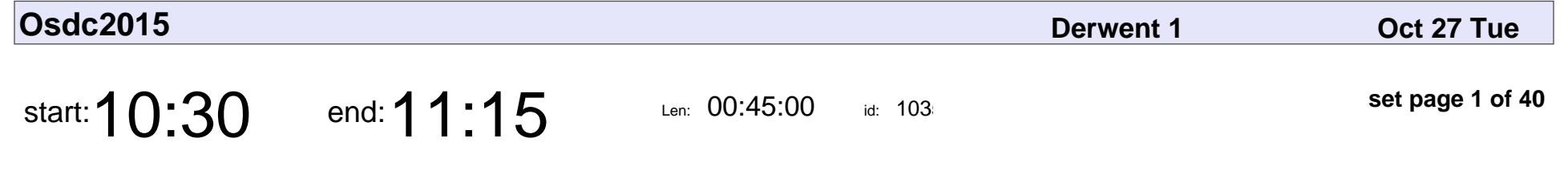

Going Viral for Fun, not Profit

Ben Dechrai

#### Going Viral for Fun, not Profit

## Ben Dechrai

Veyepar: TalkSigns.rfxml

**set page 1 of 40**

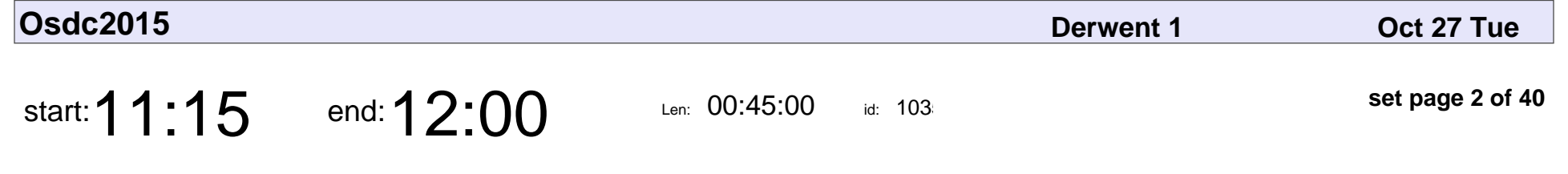

Network Insecurity, a love story

Julien Goodwin

Network Insecurity, a love story

### Julien Goodwin

Veyepar: TalkSigns.rfxml

**set page 2 of 40**

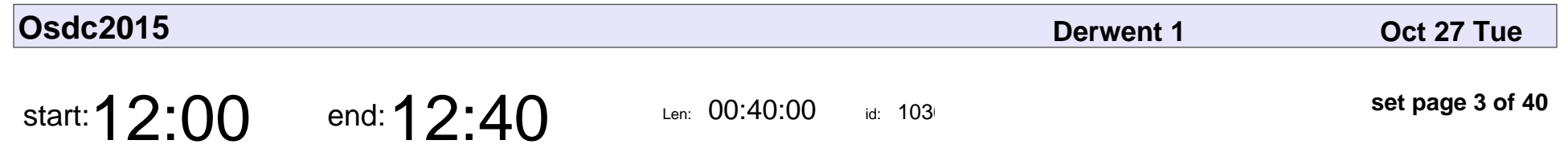

Javascript is Awe-ful

Katie McLaughlin

### Javascript is Awe-ful

### Katie McLaughlin

Veyepar: TalkSigns.rfxml

**set page 3 of 40**

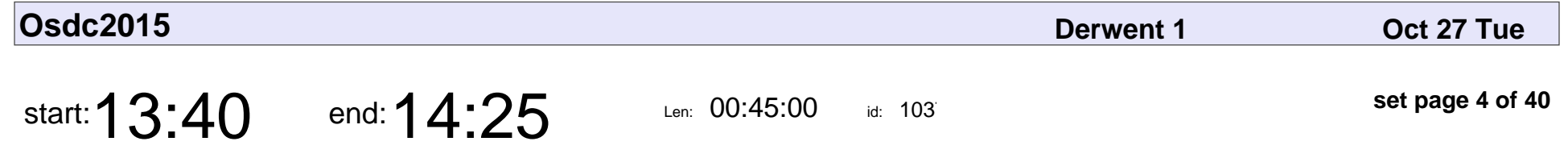

Using FOSS for proposing improved public transport plans in Australian cities

Patrick Sunter

Using FOSS for proposing improved public transport plans in Australian cities

### Patrick Sunter

Veyepar: TalkSigns.rfxml

**set page 4 of 40**

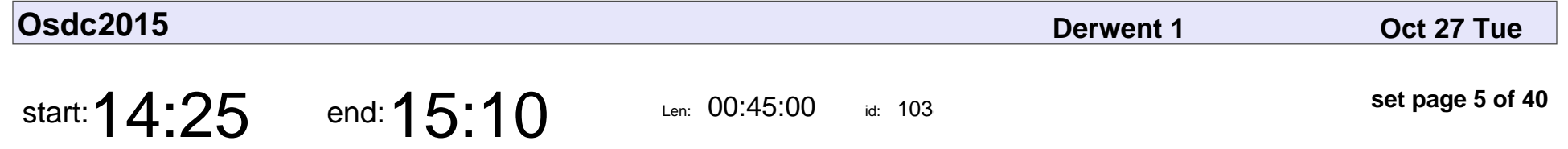

SubPos - A "Dataless" Wi-Fi Positioning System

Blair Wyatt

#### SubPos - A "Dataless" Wi-Fi Positioning System

# Blair Wyatt

Veyepar: TalkSigns.rfxml

**set page 5 of 40**

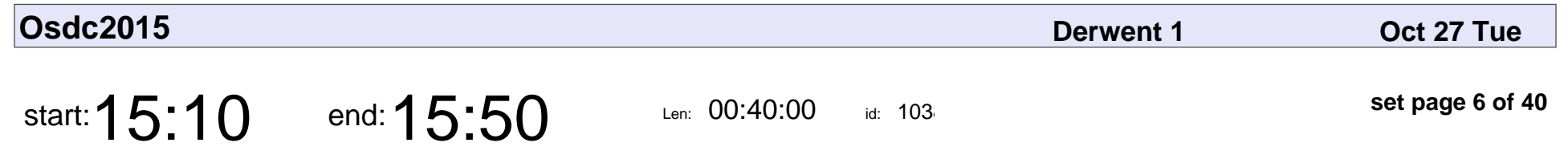

Intro to OpenStreetMap

Matthew Cengia

### Intro to OpenStreetMap

## Matthew Cengia

Veyepar: TalkSigns.rfxml

**set page 6 of 40**

**Osdc2015**

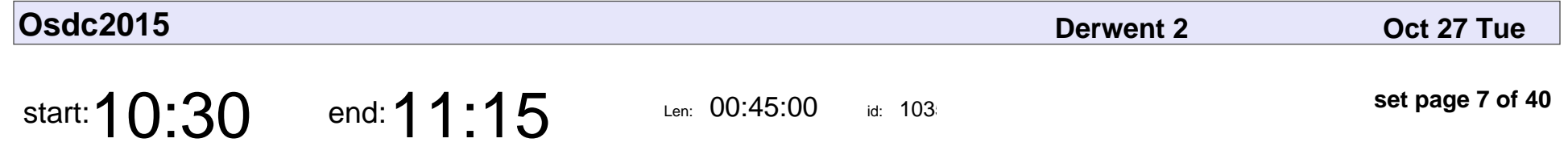

Open Source Vocational Engineering with High Performance Computing

Lev Lafayette

Open Source Vocational Engineering with High Performance Computing

## Lev Lafayette

Veyepar: TalkSigns.rfxml

**set page 7 of 40**

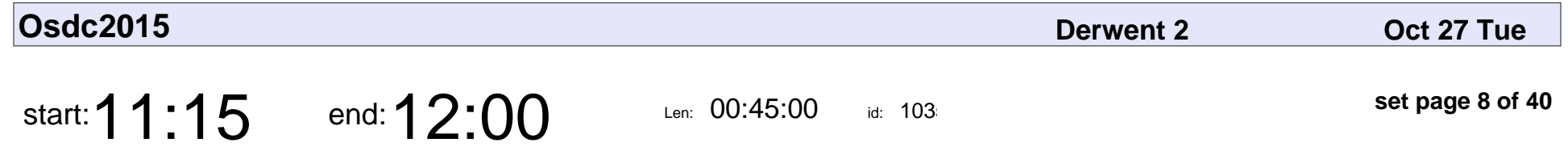

Teaching and learning, what I learned from a year of mentoring at UTS

Jack Skinner

Teaching and learning, what I learned from a year of mentoring at UTS

### Jack Skinner

Veyepar: TalkSigns.rfxml

**set page 8 of 40**

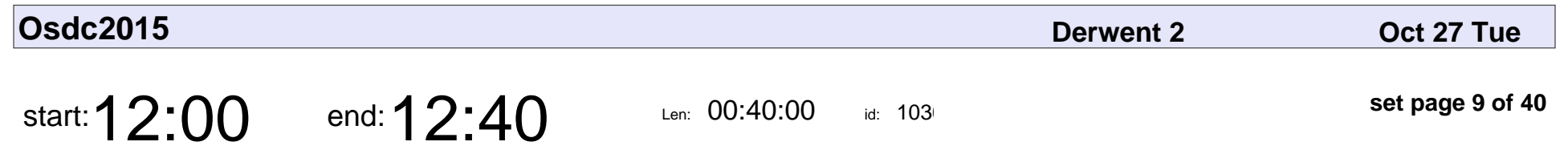

eLearning and IoT

Kenneth Scott Huntley

## eLearning and IoT

### Kenneth Scott Huntley

Veyepar: TalkSigns.rfxml

**set page 9 of 40**

**Osdc2015**

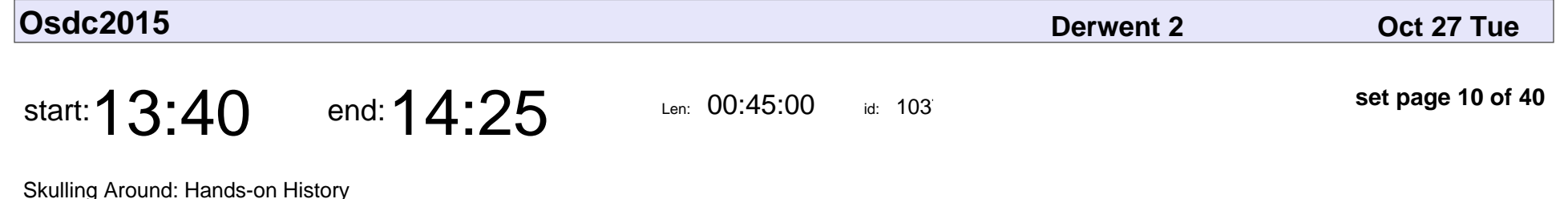

Claire Reeler

Skulling Around: Hands-on History

### Claire Reeler

Veyepar: TalkSigns.rfxml

**set page 10 of 40**

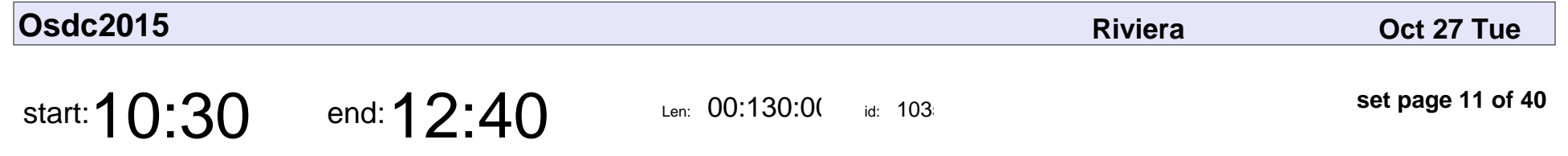

Inkscape for Absolute Beginners

Donna Benjamin

#### Inkscape for Absolute Beginners

## Donna Benjamin

Veyepar: TalkSigns.rfxml

**set page 11 of 40**

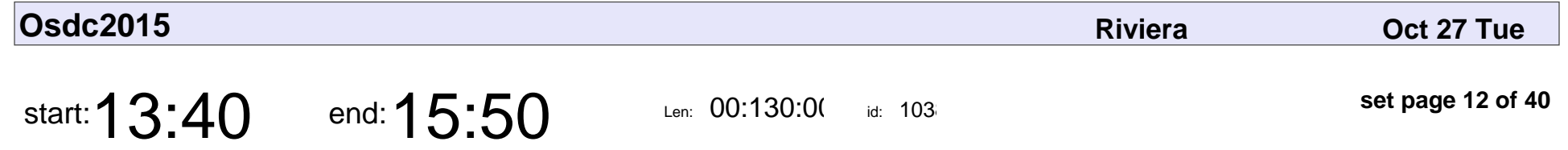

Crash-safe Replication with MariaDB and MySQL Global Transaction ID.

Peter Lock

Crash-safe Replication with MariaDB and MySQL Global Transaction ID.

### Peter Lock

Veyepar: TalkSigns.rfxml

**set page 12 of 40**

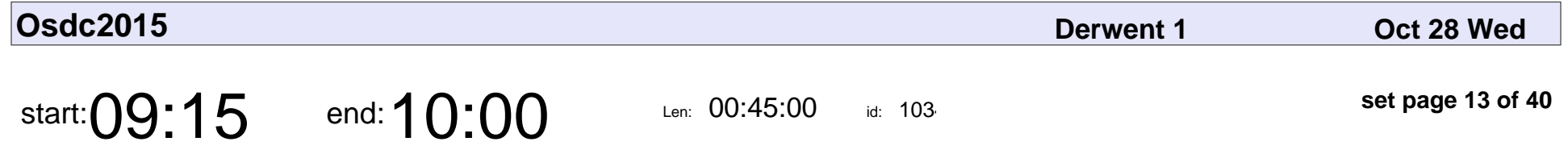

Keynote: Climbing the Garden Wall – An Educator's Odyssey in Second Life and OpenSim

Mark Elwell

Keynote: Climbing the Garden Wall – An Educator's Odyssey in Second Life and

### Mark Elwell

Veyepar: TalkSigns.rfxml

**set page 13 of 40**

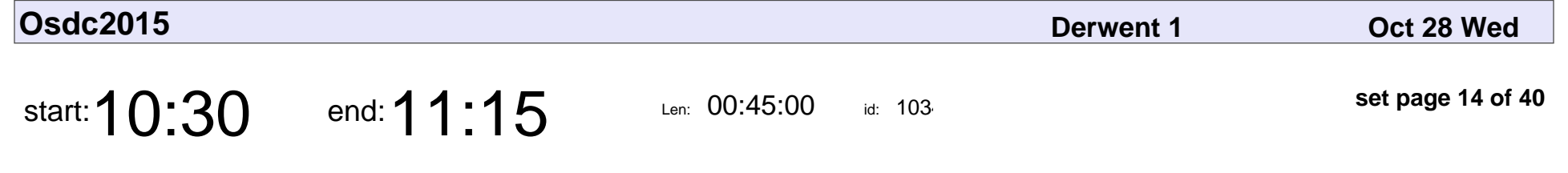

How to Stop Lying, and Track What Matters

Casey West

How to Stop Lying, and Track What Matters

# Casey West

Veyepar: TalkSigns.rfxml

**set page 14 of 40**

**Osdc2015**

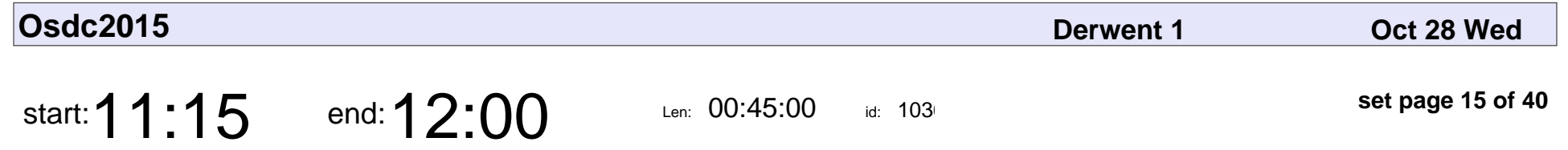

Get your A-Game On! Levelling up your Open Source Career

Kathy Reid

Get your A-Game On! Levelling up your Open Source Career

# Kathy Reid

Veyepar: TalkSigns.rfxml

**set page 15 of 40**

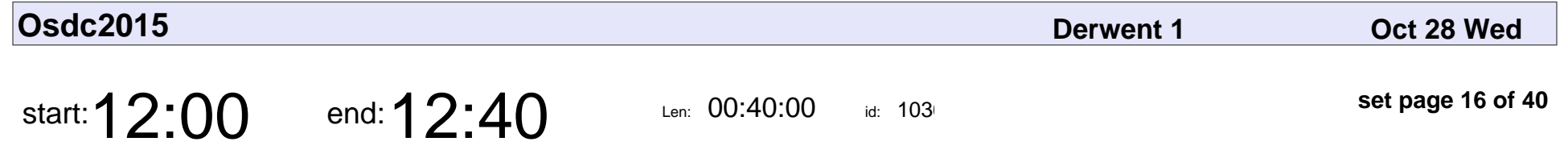

To the moon: FOSS lessons from building the Comprehensive Kerbal Archive Network

Paul '@pjf' Fenwick

To the moon: FOSS lessons from building the Comprehensive Kerbal Archive I

### Paul '@pjf' Fenwick

Veyepar: TalkSigns.rfxml

**set page 16 of 40**

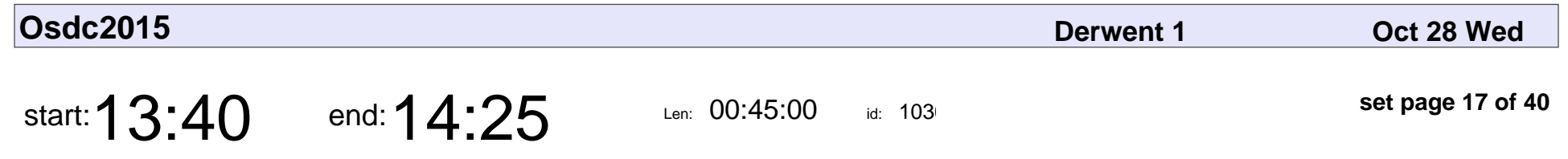

HTTP By The Numbers!

Christopher Neugebauer

### HTTP By The Number

### Christopher Neugebauer

Veyepar: TalkSigns.rfxml

**set page 17 of 40**

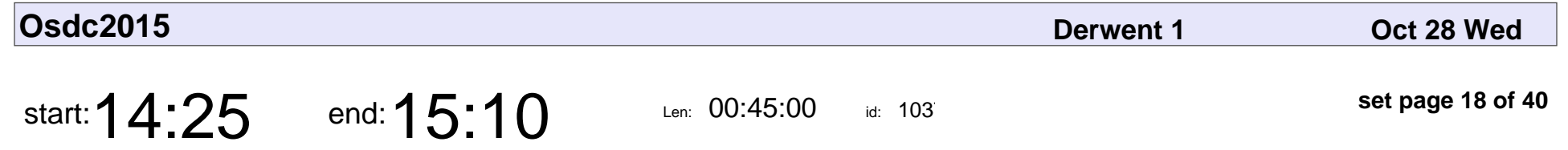

Adding Your Own Code to the Blockchain with Ethereum

Scott Bragg

Adding Your Own Code to the Blockchain with Ethereum

# Scott Bragg

Veyepar: TalkSigns.rfxml

**set page 18 of 40**

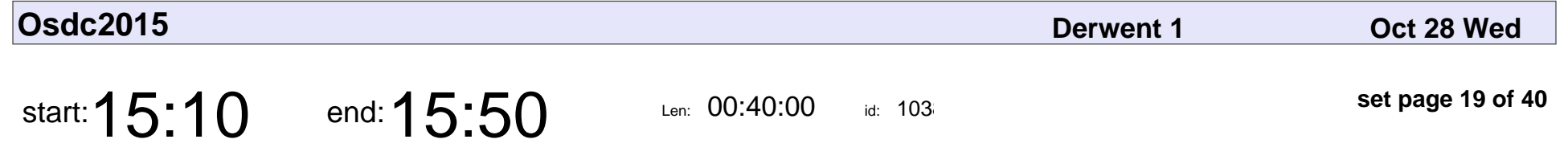

Disrupting the Classroom, in a Good Way

Arjen Lentz

#### Disrupting the Classroom, in a Good Way

# Arjen Lentz

Veyepar: TalkSigns.rfxml

**set page 19 of 40**

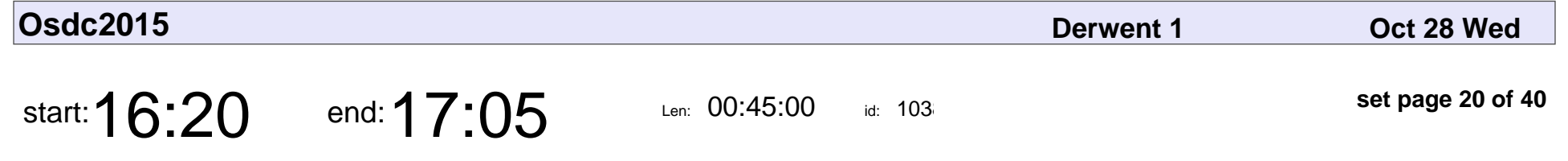

EasyCount, freedom of information and openness

Michael Cordover

EasyCount, freedom of information and openness

### Michael Cordover

Veyepar: TalkSigns.rfxml

**set page 20 of 40**

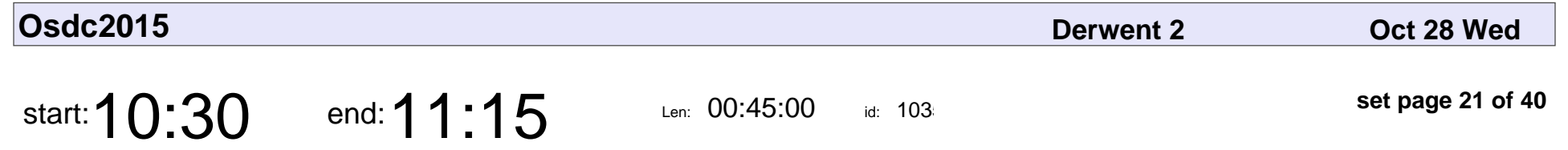

Impressive Slideshow without Presentation Software

Kazuaki Maeda

Impressive Slideshow without Presentation Software

### Kazuaki Maeda

Veyepar: TalkSigns.rfxml

**set page 21 of 40**

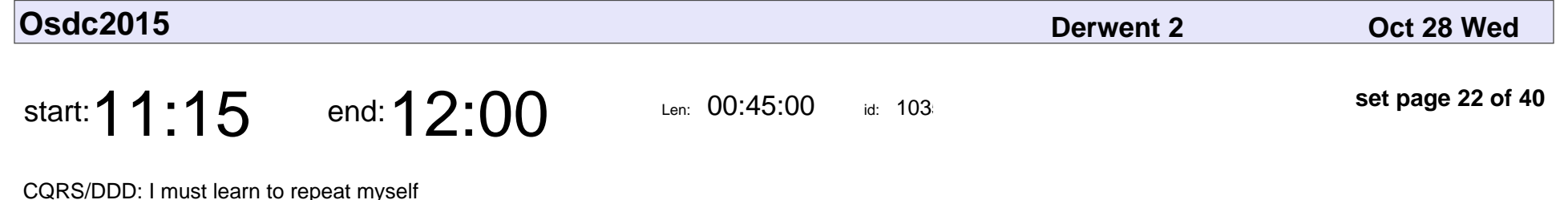

Douglas Reith

#### CQRS/DDD: I must learn to repeat myself

## Douglas Reith

Veyepar: TalkSigns.rfxml

**set page 22 of 40**

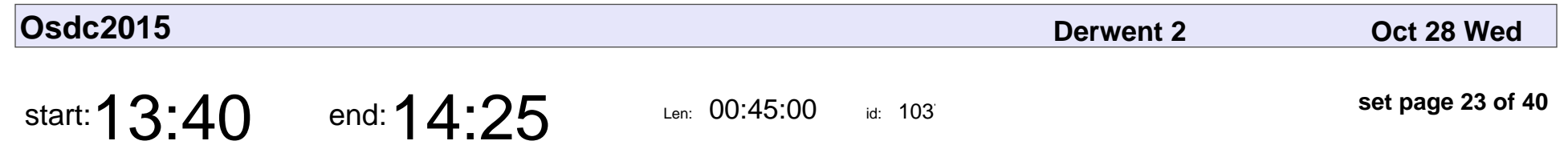

Lunchbox Window Manager

Alysander Stanley

### Lunchbox Window Manage

### Alysander Stanley

Veyepar: TalkSigns.rfxml

**set page 23 of 40**

**Osdc2015**

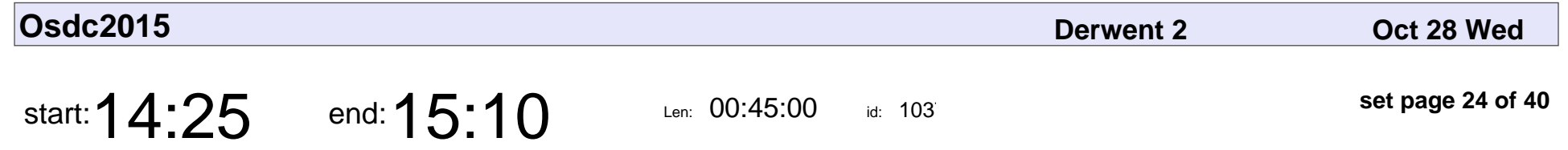

Talking with Leviathans: interfacing Open Source to SAP

Nick Moore

Talking with Leviathans: interfacing Open Source to SAP

## Nick Moore

Veyepar: TalkSigns.rfxml

**set page 24 of 40**

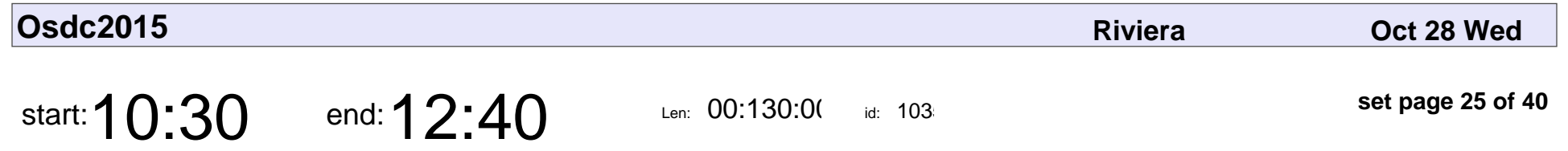

Hack the Planet - A practical guide to web application vulnerabilities

Katie McLaughlin, Jack Skinner

Hack the Planet - A practical guide to web application vulnerabilities

#### Katie McLaughlin, Jack Skinner

Veyepar: TalkSigns.rfxml

**Osdc2015**

**set page 25 of 40**

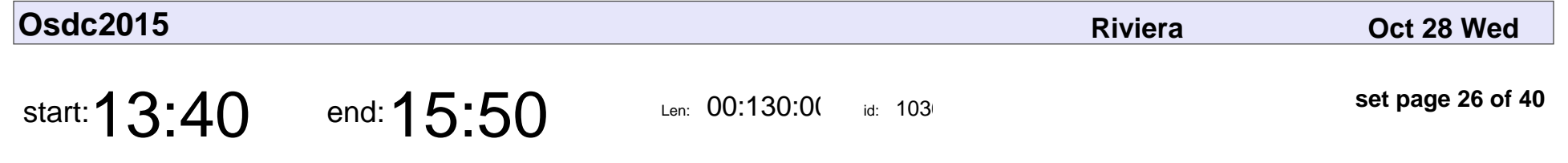

Create customized map layers with TileMill

Matthew Cengia

Create customized map layers with TileMill

## Matthew Cengia

Veyepar: TalkSigns.rfxml

**set page 26 of 40**

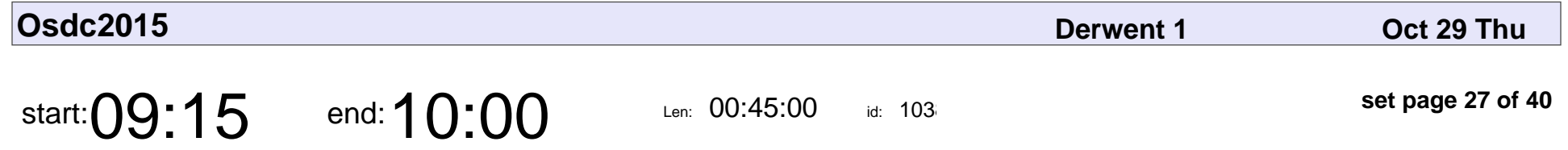

Opportunities in Openness. Driving positive change in local communities.

Richard Tubb

Opportunities in Openness. Driving positive change in local communities.

### Richard Tubb

Veyepar: TalkSigns.rfxml

**set page 27 of 40**

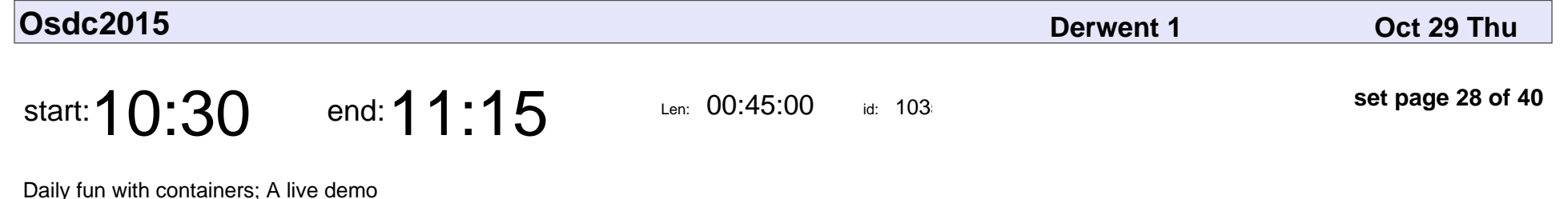

Sven Dowideit

Daily fun with containers; A live demo

### Sven Dowideit

Veyepar: TalkSigns.rfxml

**set page 28 of 40**

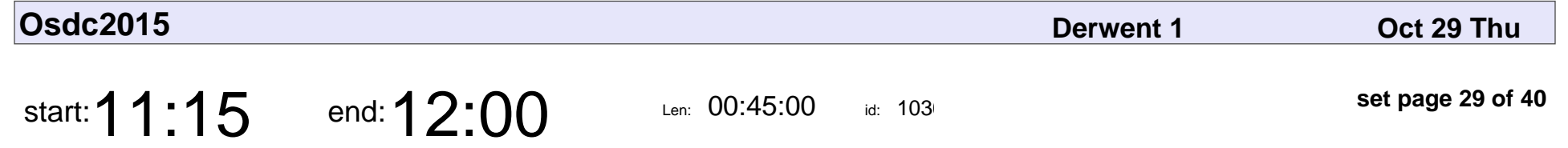

Debugging: how to survive potential assassination

Paul Wayper

Debugging: how to survive potential assassination

# Paul Wayper

Veyepar: TalkSigns.rfxml

**set page 29 of 40**

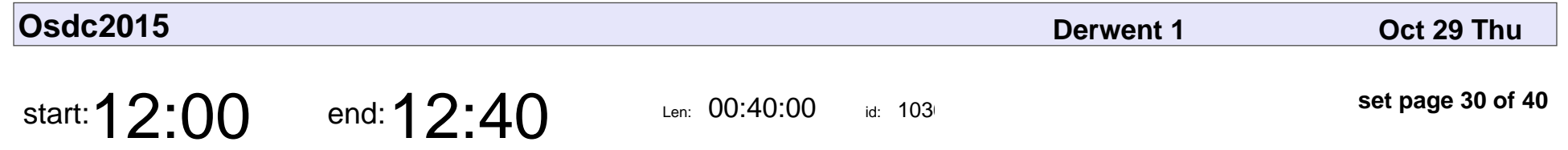

The Great Escape : Tunnelling your way to freedom with SSH

John Dalton

The Great Escape : Tunnelling your way to freedom with SSH

### John Dalton

Veyepar: TalkSigns.rfxml

**set page 30 of 40**

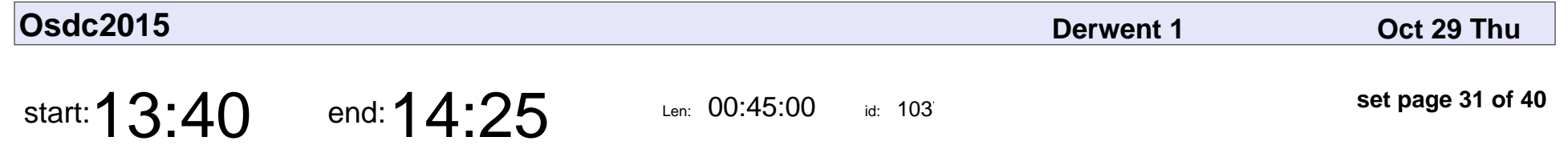

Catmandu and Elasticsearch: making search current

Robin Sheat

Catmandu and Elasticsearch: making search current

### Robin Sheat

Veyepar: TalkSigns.rfxml

**set page 31 of 40**

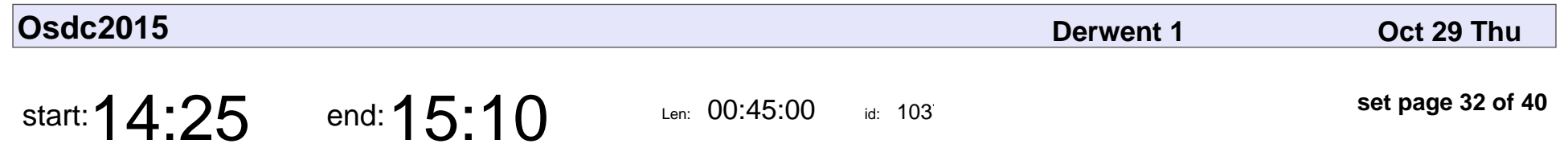

RPerl - a faster perl

Jacinta Richardson

### RPerl - a faster perl

### Jacinta Richardson

Veyepar: TalkSigns.rfxml

**set page 32 of 40**

**Osdc2015**

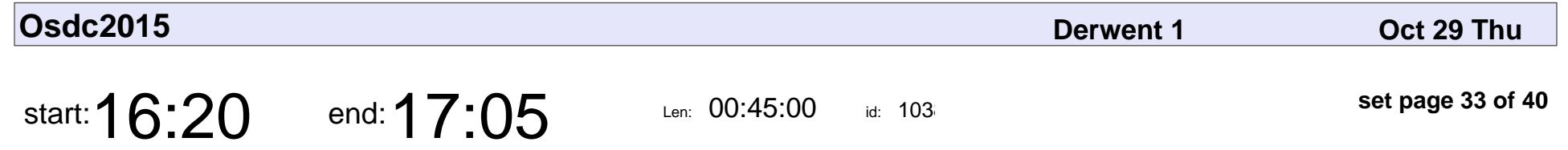

Open Source in government: lessons from the community

Pia Waugh

Open Source in government: lessons from the community

# Pia Waugh

Veyepar: TalkSigns.rfxml

**set page 33 of 40**

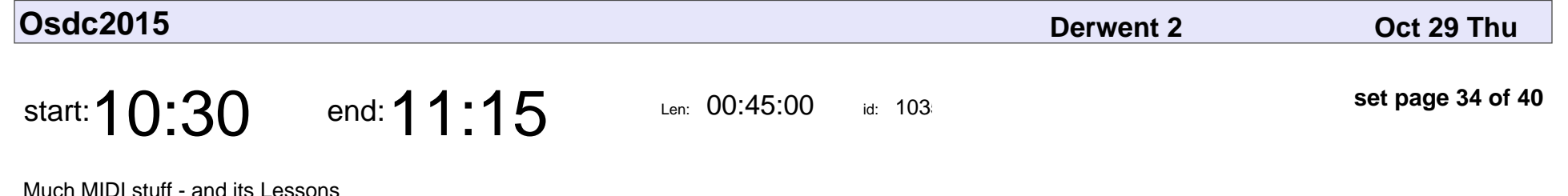

Peter Billam

Much MIDI stuff - and its Lessons

### Peter Billam

Veyepar: TalkSigns.rfxml

**set page 34 of 40**

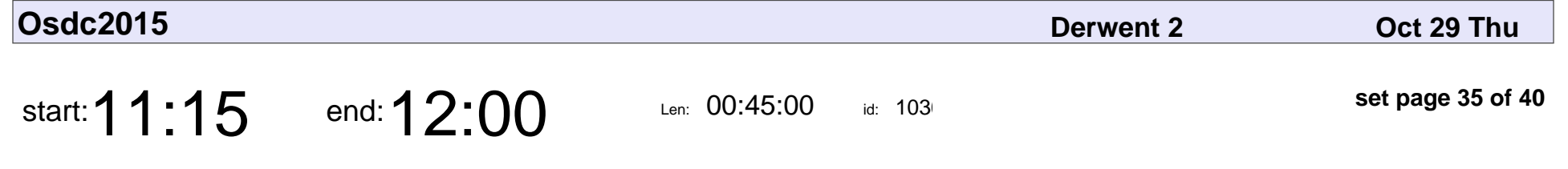

4 Raspberry Pi + 1 MySQL Cluster. Really?

Ronen Baram

4 Raspberry Pi + 1 MySQL Cluster. Really?

### Ronen Baram

Veyepar: TalkSigns.rfxml

**set page 35 of 40**

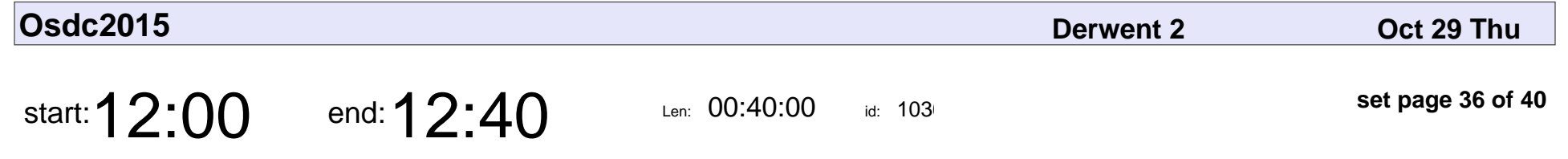

How much better is the new MariaDB version 10.1?

Peter Lock

How much better is the new MariaDB version 10.1?

### Peter Lock

Veyepar: TalkSigns.rfxml

**set page 36 of 40**

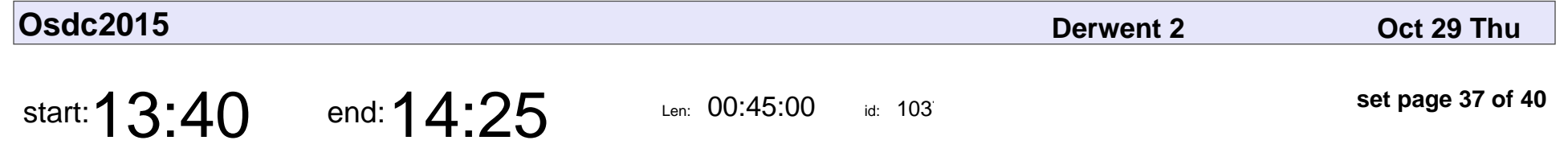

Illuminating my Family's Environmental Footprint

Arjen Lentz

Illuminating my Family's Environmental Footprint

# Arjen Lentz

Veyepar: TalkSigns.rfxml

**set page 37 of 40**

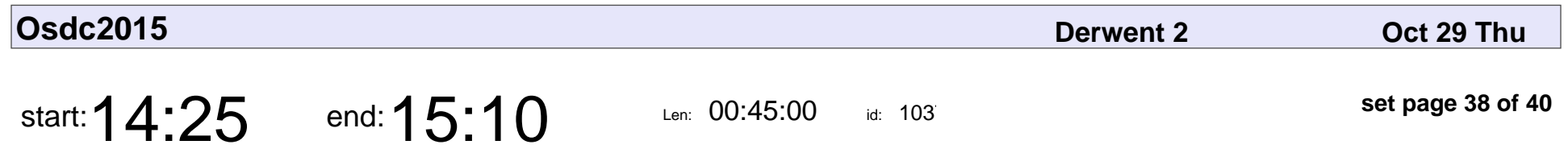

Ansible 101

Julius Roberts

# Ansible 101 Julius Roberts

Veyepar: TalkSigns.rfxml

**set page 38 of 40**

**Osdc2015**

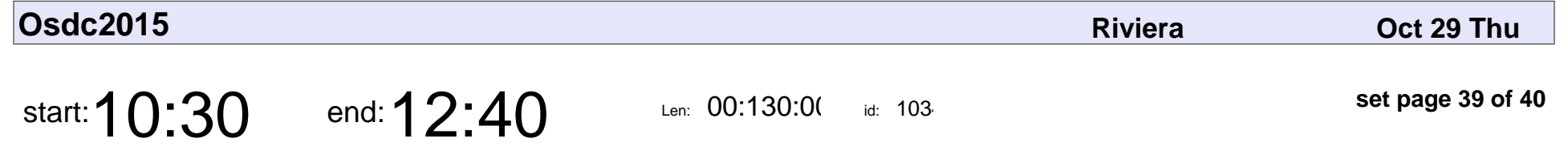

Identity Management with FreeIPA

Fraser Tweedale

#### Identity Management with FreeIPA

### Fraser Tweedale

Veyepar: TalkSigns.rfxml

**set page 39 of 40**

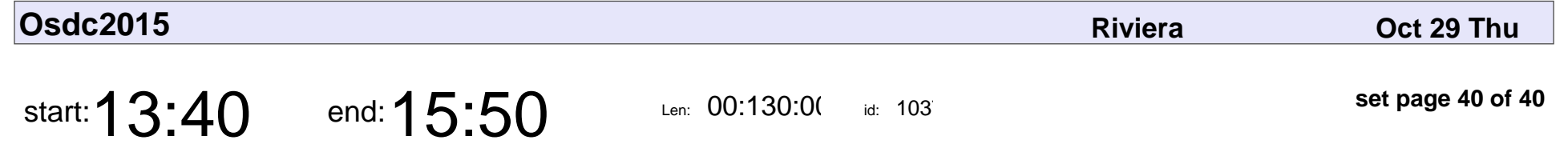

Submitting your Android app to F-Droid

Peter Serwylo

#### Submitting your Android app to F-Droid

## Peter Serwylo

Veyepar: TalkSigns.rfxml

**set page 40 of 40**